# CS253: Software Development

Welcome to Lecture 3!

Daniel George

September 5, 2023

#### Announcements

- Last week: we have a class website!
   https://www.danielwillgeorge.com/cs253
- We have a TA! Anna Sheaffer
- Please sign up for Piazza as soon as you are able
- We will have Assignment 1 out this week (it will focus on small coding exercises in Python and Javascript)
- I do have an iwu.edu email but it can't seem to receive email just yet, so keep sending to my Gmail address (the website is correct)
- Today/this week: introduce Javascript
- What are your questions?

### Javascript (front-end programming)

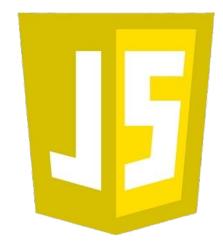

- Invented by Brendan Eich while at Netscape in 1995
- called "Mocha" and later "LiveScript"
- Key language as the Internet was being developed

- Static vs. Dynamic Languages
  - Has to do with (among other things) how variables are treated at runtime (when the code is actually run by the computer); also garbage collection
  - Dynamic Python, "vanilla" Javascript
  - Static Typescript (invented at Microsoft in 2012)

```
"Vanilla" Javascript: var fruit = "apple";
Typescript: string fruit = "apple";
```

Get curious! What are pros/cons of each?

While loop var i = 0; var result = 0; while (i < 10){ result += i; i++; return result;

• If statement
 const cs253IsFun = true;
 if (cs253IsFun) {
 console.log("woo!");
 }

• For loops
 var result = 0;
 for (var i = 0; i < 10; i++){
 result += i;
 }
 return result;</pre>

• Functions
 function addNum(x){
 var sum = x + 10;
 return sum;
}

- Assignment and Comparison== operator vs. =
- Boolean operators&&, !, ||

• Strings
 var s = "Illinois Wesleyan";
 var slicedSubstring = s.substring(4, 8);
 // "nois"

• Arrays const animals = ["quokka", "dikdik", "axolotl"]

• Sorting
 const nums = [1,9,6,7,5,4,2,3,0,8]
 nums.sort()
 // [0,1,2,3,4,5,6,7,8,9]

### Practice

## What are your questions?

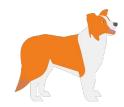

# Thank you!